Tutaj jest miejsce na tytuł pracy,

Jeżeli zdecydujecie się umieścić tutaj największą wizualizację to powinna być na całą szerokość planszy

Dowolny układ elementów planszy

## Stopka tak jak jest zaznaczona na planszy, należy ją uzupełnić

Praca licencjacka: "tytuł / temat pracy", autor: imię i nazwisko, numer indeksu, promotor: stopień lub tytuł naukowy promotora, nazwa pracowni, Kierunek Architektura Wnętrz, Wydział Sztuk Projektowych, Łódź 2020, plansza n

Górna krawędź powinna zaczynać się tutaj

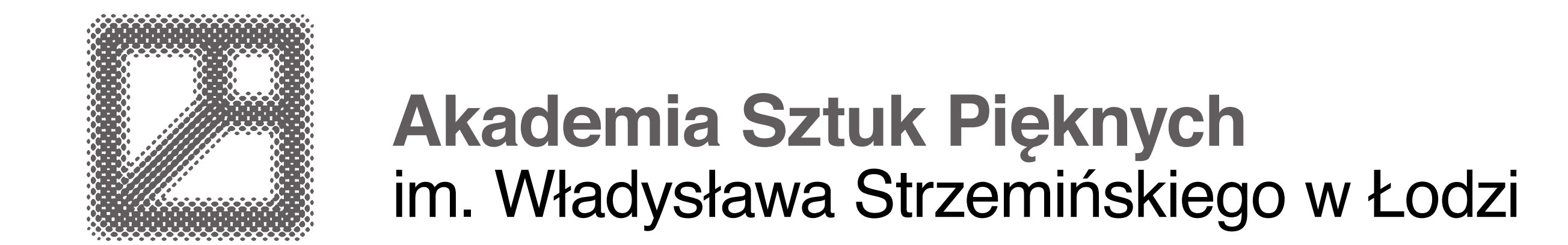

25 cm

--------------------------------